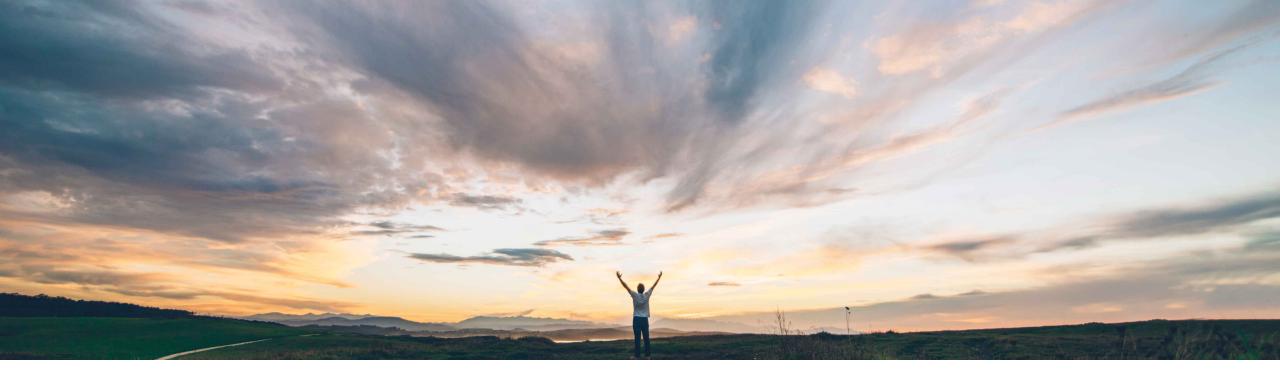

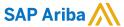

# Feature at a Glance SS-12911: Surrogate bid API

Michael Waugh, Srikanth Raghavendra, SAP Ariba Target GA: May, 2020

CONFIDENTIAL

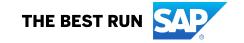

# Feature at a Glance

## Introducing: Surrogate bid API

#### **Customer challenge**

An API does not currently exist to submit surrogate bids in SAP Ariba Sourcing.

#### Meet that challenge with

#### **SAP Ariba**

This feature introduces an API that enables buyers to create API clients that submit surrogate bids on behalf of participants (supplier users).

#### **Experience key benefits**

This API enables buyers to submit surrogate bids on behalf of participants. Buyers can download a response spreadsheet for an event, enter participant data in the spreadsheet, and then upload the completed spreadsheet.

#### Solution area

SAP Ariba Strategic Sourcing Suite SAP Ariba Sourcing SAP Ariba APIs SAP Ariba developer portal

#### Implementation information

This feature is ready for immediate use for all customers with the applicable solutions but requires customer enablement steps.

#### **Prerequisites and Restrictions**

See Documentation for Prerequisites and Restrictions

© 2020 SAP SE or an SAP affiliate company. All rights reserved. | CONFIDENTIAL

2

## **Feature at a Glance**

## Introducing: Surrogate bid API

## **Request body parameters**

| Name       | Required/Optional | Туре   | Description                                                                                                    |  |
|------------|-------------------|--------|----------------------------------------------------------------------------------------------------|--|
| operation  | Required          | string | The operation for which to create the job.  Valid values for bid response sheets:  • export: Create a job to generate a bid response sheet. When the job completes successfully, you can download the bid response sheet using the /jobs/{jobld}/files/{fileId}} endpoint.  • import: Create a job to import (upload) a bid response sheet.  Valid values for attachments:  • add_attachment_response: Create a job to upload and submit an attachment on behalf of a participant as a response to a question or a term in a line item.  • delete_attachment_response: Create a job to delete an attachment from a participant's response. You can use this operation for an attachment that was submitted via the interactive user interface or this API.  • download_attachment_response: Create a job to get an attachment from a participant's response. You can use this operation for an attachment that was submitted via the interactive user interface or this API.When the job completes successfully, you can download the attachment using the /jobs/{jobld}/files/{fileId}} endpoint.  • replace_attachment_response: Create a job to replace an attachment in a participant's response. You can use this operation for an attachment that was submitted via the interactive user interface or this API.  Valid value for bid response sheet and attachments:  • submit: Create a job to submit a previously uploaded bid response sheet and attachments. |  |
| eventId    | Required          | string | ID of the event, such as Doc12345.                                                                                                    |  |
| supplierId | Required          | string | User ID of the participant (supplier) for whom the bids will be submitted.                                                                                                    |  |

© 2020 SAP SE or an SAP affiliate company. All rights reserved. | CONFIDENTIAL

## **Feature at a Glance**

## Introducing: Surrogate bid API

### Request body parameters

| Name       | Required/Optional | Туре                                                         | Description                                                                                                    |
|------------|-------------------|--------------------------------------------------------------|----------------------------------------------------------------------------------------------------|
| file       | Optional          | file with "x-<br>mimetype":<br>"application/vnd.ms-<br>excel | This parameter is needed for import, add_attachment_response and replace_attachment_response operations; omit it for all other operations.  The bid response sheet to import.                                                                                                    |
| itemNumber | Optional          | string                                                       | This parameter is needed for add_attachment_response, delete_attachment_response, download_attachment_response, and replace_attachment_response operations; omit it for all other operations.  The number identifying the question or line item for the attachment. The value must match an entry in the Number column of the bid response sheet.                                                                                                  |
| termName   | Optional          | string                                                       | This parameter is needed for add_attachment_response, delete_attachment_response, download_attachment_response, and replace_attachment_response operations when itemNumber refers to a line item; omit it for all other operations and when itemNumber refers to a question.  The name identifying the term in the line item for the attachment. The value must match the name for a term as specified in the first row of the bid response sheet. |

© 2020 SAP SE or an SAP affiliate company. All rights reserved. | CONFIDENTIAL